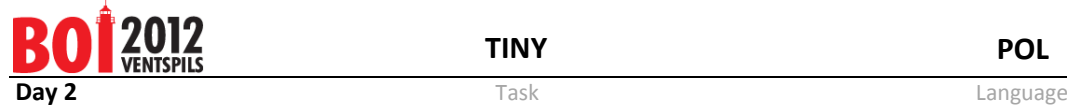

## **Tiny (Zadanie z otwartym wejściem)**

Starsi ludzie pamiętają jeszcze znaną grę komputerową o nazwie "TETRIS", stworzoną przez Aleksieja Pażytnowa. W tej grze klocki złożone z czterech małych kwadratów (tetromino) spadają z góry, a celem gracza jest w taki sposób obracać kolejne klocki i przemieszczać je w poziomie, w ramach prostokątnej planszy, aby zapełnić jak największą liczbę wierszy planszy. Zapełniony wiersz znika, tworząc tym samym miejsce dla kolejnych spadających klocków.

W tym zadaniu zajmiemy się uproszczoną wersją gry, którą nazwiemy "Tiny TETRIS" (albo po prostu "Tiny"). W grze Tiny jest tylko dziewięć różnych klocków (będziemy je nazywać t-klockami), z których każdy zawiera od jednego do trzech kwadratów:

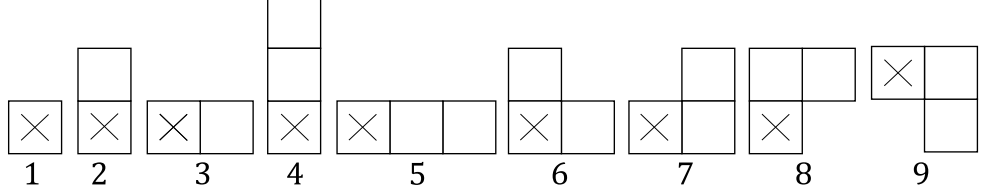

Numery na rysunku oznaczają typy t-klocków. Za pomocą tych liczb będziemy w dalszym tekście odwoływać się do konkretnych t-klocków.

Cel gry jest ten sam – za pomocą spadających t-klocków będziemy zapełniać prostokątną planszę o wysokości i szerokości 9 kwadratów. W przeciwieństwie do klocków z gry TETRIS, t-klocków nie można w locie obracać ani przemieszczać na lewo czy prawo. Gracz może jedynie wybrać numer kolumny planszy (liczba całkowita między 1 a 9), wzdłuż której będzie spadać skrajnie lewy kwadrat t-klocka (na rysunku oznaczony jako × ).

W każdej grze mamy daną sekwencję złożoną z N t-klocków. Należy jak najwięcej z nich zrzucić na planszę, wykonując jedynie legalne ruchy oraz nie dopuszczając, by jakiś klocek wystawał poza górny brzeg planszy. Wynik gry jest równy liczbie zrzuconych t-klocków.

Na początku gry licznik jest ustawiony na 0.

Przebieg gry jest następujący:

1) Gracz wybiera kolumnę, w której zostanie upuszczony dany t-klocek.

2) Jeśli kolumna została wybrana poprawnie (dla przykładu, kolumna numer 8 nie będzie nigdy poprawną kolumną dla t-klocka typu 5), t-klocek spada w dół aż do napotkania przeszkody. W przeciwnym razie gra się kończy.

3) Jeśli t-klocek zmieścił się całkowicie na planszy (czyli wszystkie jego kwadraty zmieściły się w prostokącie 9×9), licznik jest zwiększany o 1. W przeciwnym razie gra się kończy.

4) Następnie sprawdza się, czy zostały zapełnione jakieś wiersze planszy. Jeżeli są takie wiersze, to znikają one z planszy, a wiersze znajdujące się powyżej nich zostają przesunięte w dół, bez zmiany ich konfiguracji.

5) Jeśli w sekwencji zostały jeszcze jakieś t-klocki, przechodzimy do punktu 1). W przeciwnym razie gra się kończy.

Wynik gry to wartość licznika w chwili zakończenia

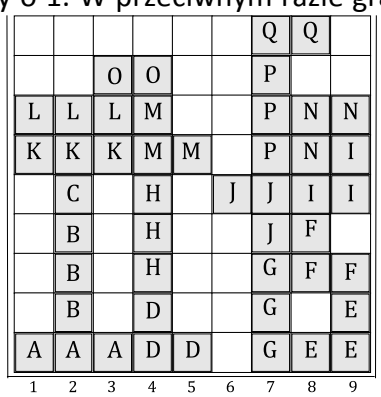

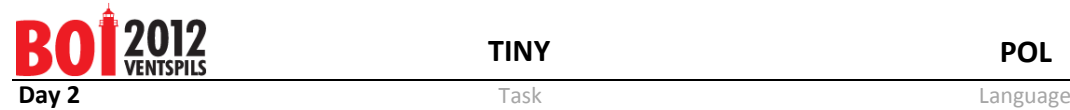

gry.

Przeanalizujmy pewien konkretny przebieg gry.

Dana jest następująca sekwencja 20 t-klocków: 5,4,1,6,7,6,4,4,7,9,5,5,6,8,3,4,3,7,4,2. Załóżmy, że pierwsze 17 t-klocków zostało już upuszczonych na planszę w następujących kolumnach: 1,2,2,4,8,8,7,4,8,6,1,1,4,8,3,7,7. Do tego momentu żaden wiersz nie został zapełniony, licznik ma wartość 17 i teraz powinniśmy upuścić t-klocek typu 7 (kolejne litery na rysunku odpowiadają kolejno zrzucanym t-klockom).

Są tylko dwie kolumny, w których możemy teraz upuścić t-klocek typu 7:

a) kolumna 1: b) kolumna 5 (w tym przypadku zapełniamy jeden wiersz, który natychmiast znika):

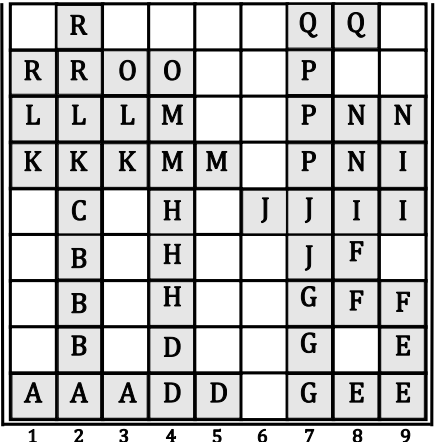

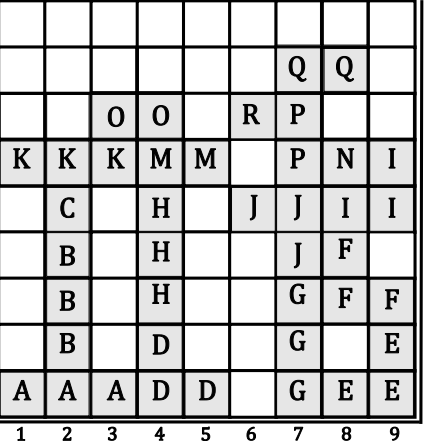

## *Zadanie*

Masz dane pięć plików opisujących sekwencje t-klocków w poszczególnych grach: **tiny.i1, tiny.i2, tiny.i3, tiny.i4** oraz **tiny.i5**. Każdy z tych plików ma następujący format: W pierwszym wierszu znajduje się jedna liczba całkowita N. W kolejnych N wierszach znajdują się opisy t-klocków – każdy wiersz zawiera jedną liczbę całkowitą od 1 do 9 – typ kolejnego t-klocka. T-klocki są podane w kolejności spadania na planszę. i-ty t-klocek jest podany w i+1-szym wierszu pliku.

Dla każdego z podanych plików wejściowych powinieneś zgłosić odpowiedni plik wyjściowy (**tiny.o1, tiny.o2, tiny.o3, tiny.o4** oraz **tiny.o5**) zawierający co najwyżej N wierszy – numery kolumn, w których należy zrzucać poszczególne t-klocki. i-ty wiersz pliku wyjściowego powinien zawierać numer kolumny, w której należy upuścić i-ty tklocek z wejścia.

Możesz założyć, że dla każdego pliku wejściowego istnieje sekwencja numerów kolumn, w których należy upuszczać kolejne t-klocki, tak aby wszystkie t-klocki znalazły się na planszy (co daje wynik gry równy N).

## *Ocenianie*

Każdy z pięciu testów jest wart 20 punktów. Liczba punktów, jaka zostanie Ci przyznana za dany plik wyjściowy (dany test), zostanie obliczona zgodnie ze wzorem:

20 × twój\_wynik/maksimum\_spośród\_wyników\_zawodników,

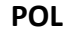

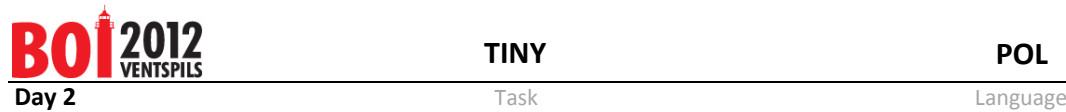

zaokrąglone do najbliższej liczby z dwoma miejscami po przecinku.

Podczas konkursu, dla każdego nadesłanego przez Ciebie pliku wyjściowego otrzymasz jako informację zwrotną wynik oraz liczbę punktów, jaką zdobyłbyś, gdyby pewien zawodnik uzyskał maksymalny wynik za ten test. Po zakończeniu konkursu wszystkie pliki wyjściowe zostaną ocenione ponownie, biorąc pod uwagę faktyczne maksymalne wyniki uzyskane przez zawodników, w związku z czym może zostać Ci przyznana większa liczba punktów.